## **Table of Contents**

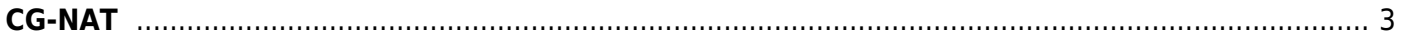

## <span id="page-2-0"></span>**CG-NAT**

- 1. [Description and use cases](https://wiki.vasexperts.com/doku.php?id=dpi:opt_cgnat:cgnat_description:start)
- 2. [Settings and management](https://wiki.vasexperts.com/doku.php?id=dpi:opt_cgnat:%D1%81gnat_settings:start)
- 3. [Info commands](https://wiki.vasexperts.com/doku.php?id=dpi:opt_cgnat:%D1%81gnat_info:start)
- 4. [Description of NAT statistics](https://wiki.vasexperts.com/doku.php?id=dpi:opt_cgnat:cgnat_diagnostics:start)
- 5. [NAT flow export](https://wiki.vasexperts.com/doku.php?id=dpi:opt_cgnat:log:start)
- 6. [Working with NAT Flow. How to find a subscriber after NAT](https://wiki.vasexperts.com/doku.php?id=dpi:opt_cgnat:abuse_letters:start)
- 7. [Questions and answers](https://wiki.vasexperts.com/doku.php?id=dpi:opt_cgnat:faq:start)